## **Main**

## Main toolbar

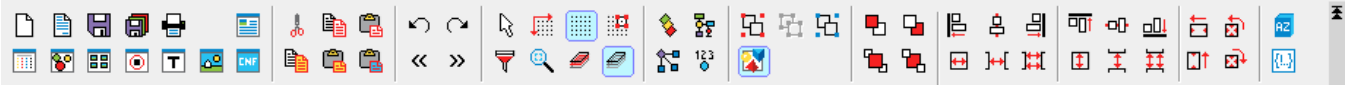

The meaning of individual buttons of the **Main toolbar** is listed in the following table.

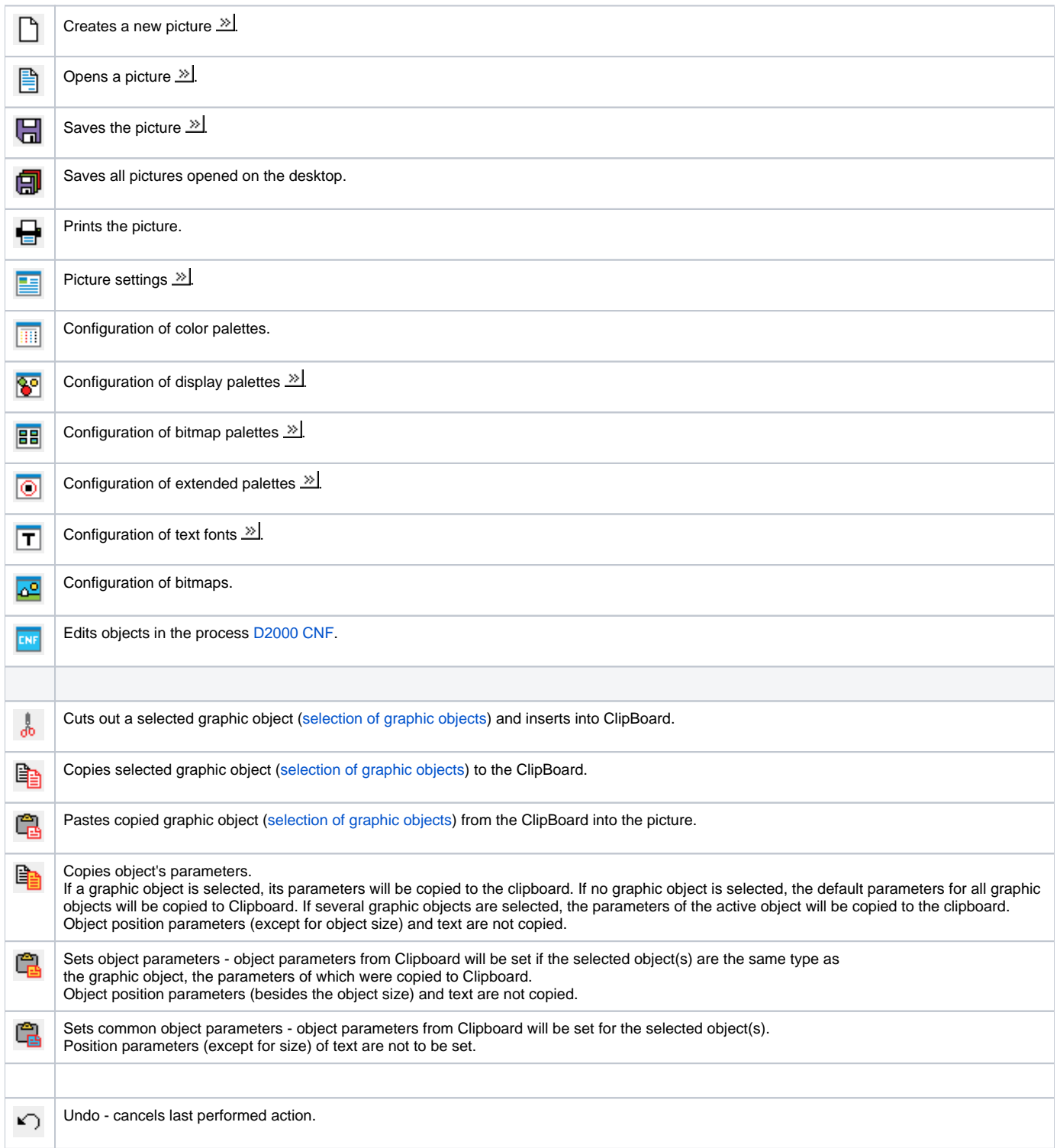

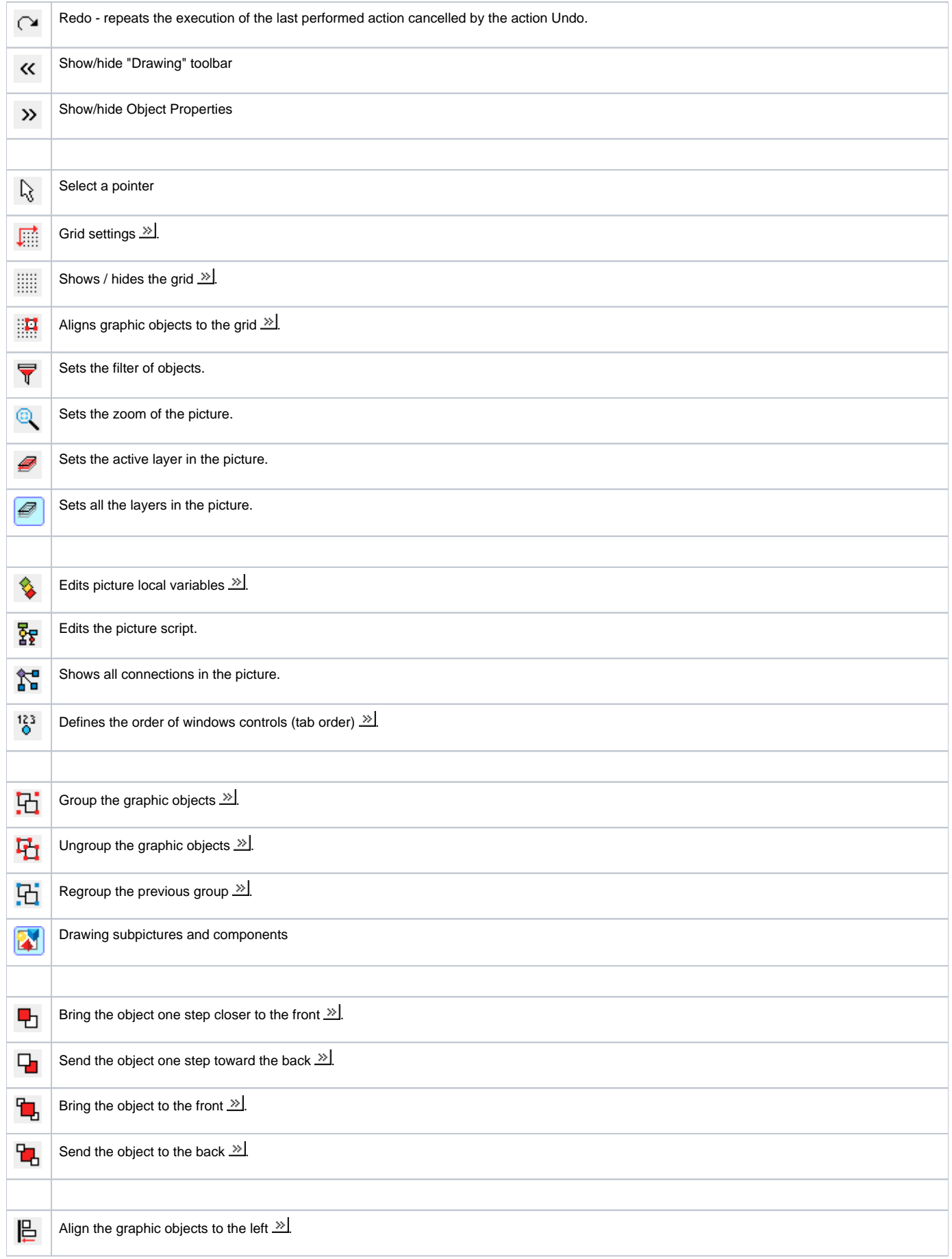

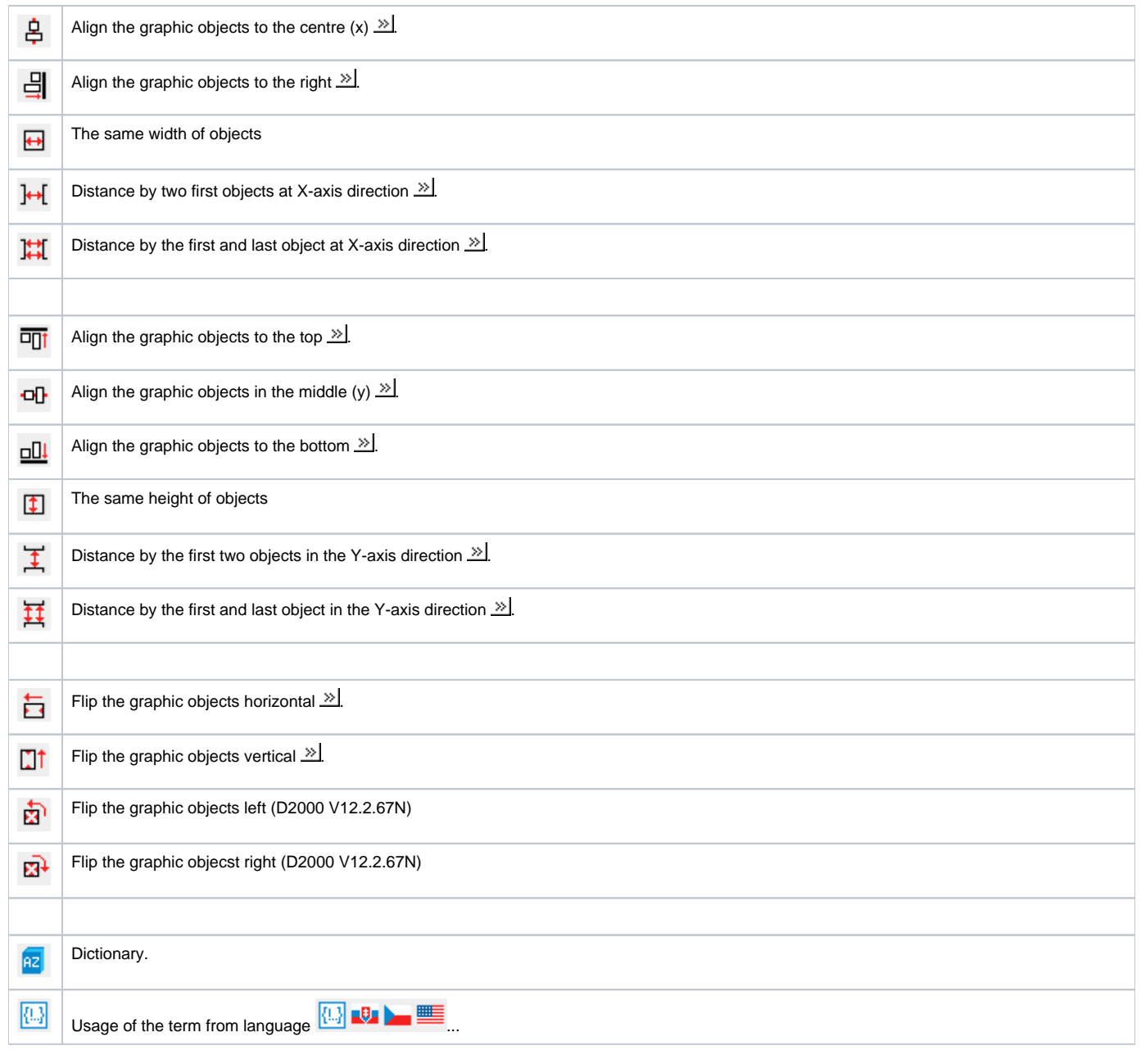

## Requirements

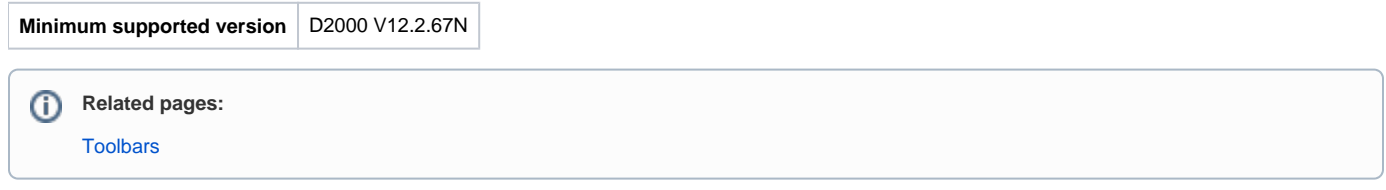